## SAP ABAP table CRMS FM\_LRTP\_TERR\_ACCNODE\_DATA {Live Rate Territory Account Node Data}

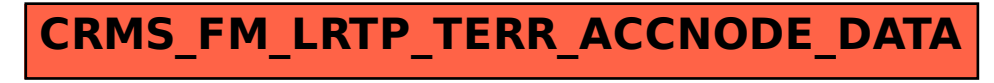